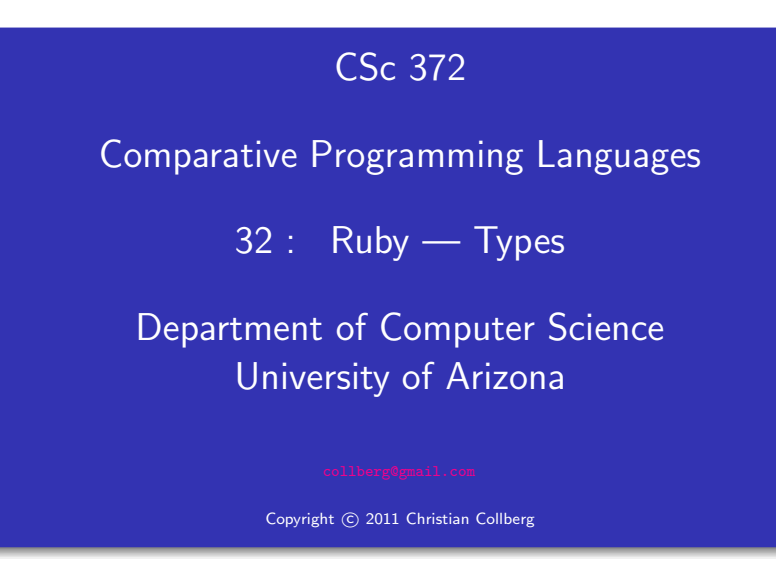

#### Christian Collberg

Compile-time type-checking. . .

# Compile-time type-checking

- Some call it static checking, type safety, strict type-checking, strong typing,. . .
- It does have some advantages:
	- **1** You catch certain errors at compile time which you now can be sure won't occur at run-time: arithmetic between the wrong types, wrong number of arguments to functions, etc.
	- 2 Simple errors that appear during code refactoring are easily caught and fixed.
	- **3** The more the compiler knows about your code, the better optimized code it can produce.
	- <sup>4</sup> Types serve as comments to the programmer, reminding him/her of what types of arguments <sup>a</sup> method was designed to take.

# Run-time type-checking

#### $\bullet$  But:

- **1** Even Java has many errors which cannot be caught until run-time, such as ClassCastException and ArrayBoundsException.
- <sup>2</sup> Sometimes you need more flexibility, and it can be hard to work around <sup>a</sup> strict typechecker.
- On the one hand, on the other hand:
	- **1** Less static type-checking may make programs faster to write, but it may also make them harder to maintain.
	- 2 A program is written once, but read and re-written many times — types can help someone unfamliar with the code to understand it quicker.
- The type of an object is defined by what it can do.
- If an object walks like a duck, and talks like a duck, let's treat it like it's <sup>a</sup> duck!
- 

```
We call this Duck Typing. Ruby Typing<br>
We call this duck is defined by what it can do.<br>
Here's a simple class that logs data by appending it to a file:<br>
end this Duck Typing.<br>
We call this Duck Typing.<br>
We call this Duck T
                                                                                                                      end
                                                                                                                end
                                                                                                                l = Logger.newl.log("Ducks ahoy!\n")
```
# Ruby Typing. . .

- Or a string, which also knows the << message.
- Notice that the only change we had to make was to the statement that creates the <sup>f</sup>-object.

```
class Logger
   def initialize()
      Qf = "end
   def log(message)
      @f << message
   end
end
```
# Ruby Typing. . .

Or an array, which also responds to the << message:

```
class Logger
   def initialize()
      Qf = \lceilend
   def log(message)
      @f << message
   end
end
l = Logger.newl.log("Ducks ahoy!\n")
```
# Ruby Type "Checking"

• If you absolutely want to check types, you should really check whether an object responds to <sup>a</sup> particular message or not:

```
class Logger
   def initialize()
      Qf = \{\}end
   def log(message)
      unless @f.respond_to?(:<<)
         fail TypeError.new("log needs <<")
      end
      @f << message
   end
end
```
## Ruby Type "Checking". . .

Of course, all we're checking here is that there's <sup>a</sup> method by the name of <<, we know nothing about what arguments it takes, what it does to those arguments, etc, so this is pretty weak checking.

#### Ducks vs. Dragons

```
class Duck
 def quack() puts "Quack!" end
 def walk() puts "Do the duck walk!" end
end
def playInMyPond!(someSortOfDuck)
   someSortOfDuck.quack()
   someSortOfDuck.walk()
end
```

```
donald = Duck.new()playInMyPond!(donald)
```
#### Ducks vs. Dragons

```
class Dragon
 def quack() puts "Impersonate a Duck!" end
 def walk() puts "Breath fire!" end
end
```

```
def playInMyPond!(someSortOfDuck)
   someSortOfDuck.quack()
   someSortOfDuck.walk()
end
```

```
dragon = Dragon.new()playInMyPond!(dragon)
```
Cowboys vs. Squares — Ruby

```
class Cowboy
   def move() end
   def draw() end
end
class Square
   def move() end
   def draw() end
end
johnWayne = Cowboy.new()
smallSquare = Square.new()
```
johnWayne = smallSquare

#### Cowboys vs. Squares — Java

```
class Cowboy {
   void move() {}
   void draw() {}
}
class Square {
   void move() {}
   void draw() {}
}
class Java {
   public static void main(String[] args) {
      Cowboy johnWayne = new Cowboy();
      Square smallSquare = new Square();
      johnWayne = smallSquare;
  }
}
```
## **Readings**

#### Well-Travelled Ducks

• Read Chapter 23, page 365-377, in Programming Ruby -The Pragmatic Programmers Guide, by Dave Thomas.

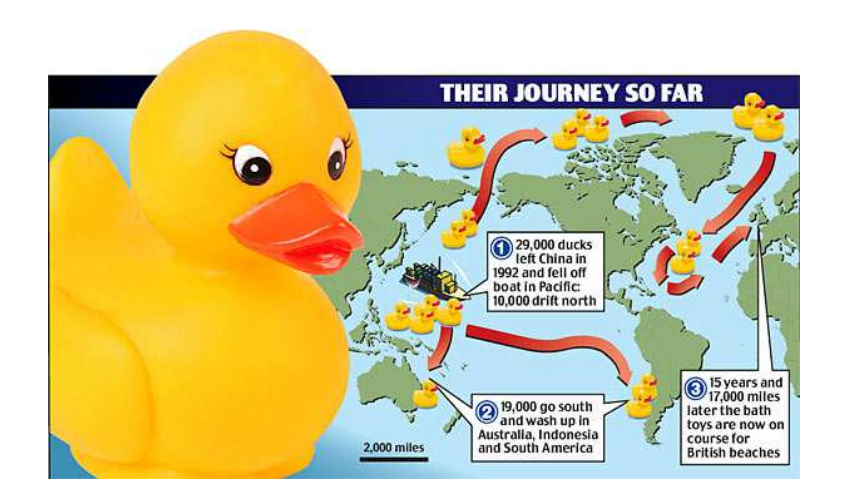